## **Stavningskontroll**

Hjälp för rättstavning finns i de flesta textrutor samt i journalen.

Högerklicka i textrutan, den vänstra delen i journalen. Du kan då Aktivera/Inaktivera stavningskontrollen.

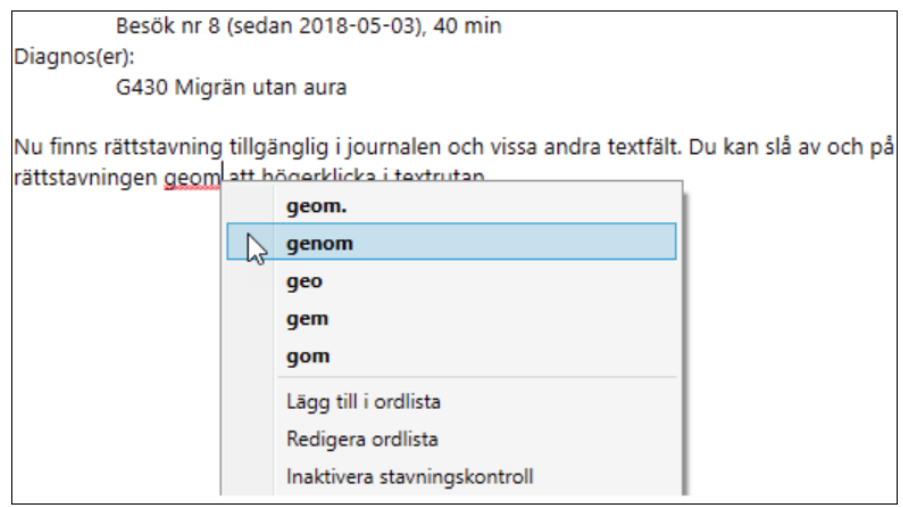

Du kan även öppna ordlistan för att redigera den.

SG-X Hjälpsystem © ANTWORK AB